## **Adobe Photoshop Kaise Download Karen ((FULL))**

Cracking Adobe Photoshop is not as straightforward as installing it. It requires a few steps to bypass the security measures that are in place. First, you must obtain a cracked version of the software from a trusted source. Once you have downloaded the cracked version, you must disable all security measures, such as antivirus and firewall protection. After this, you must open the crack file and follow the instructions on how to patch the software. Once the patching process is complete, the software is cracked and ready to use.

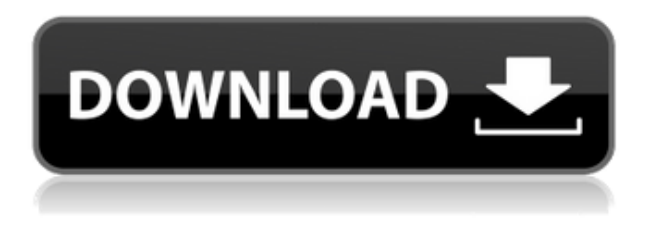

eveloped to add brand-new content to the digital age. It is an easy to use software for any user to work with. With over 50 million registered users, Photoshop is a popular desktop Application Software on the market. Precise and easy to use, Photoshop really sets the standard. With 505+ features, it is a great photo-editing software for beginners to expert photographers alike. Free upgrades are offered semi-annually, so you're always up-to-date and enjoy the most recent feature enhancements. Related Articles

- How to Edit a Live Photo on iPad
- Black Pencil Drawings; Illustrations by Alexander Streten & Oleg Doroshin
- Audio for Mac and PC: What's New?
- Black-and-White Photography Slowly Stirs Back into the Mainstream
- How to Transfer Photos from iPhone to PC for Backups
- Photos: The Ultimate Digital Collage Maker

In all the changes and additions, were there any significant omissions? I don't think so. As I mentioned earlier, Lightroom 5 needs double the amount of RAM or more than Lightroom 4. For the price of your old version, there's not much to lose. I think that's perfectly fair. In fact, I wish Lightroom 5 had far fewer changes. The first in the series of Lightroom, the Android app is said to be in beta. Version 0.1 of the application was released in February. It works with your phone, uploading, and downloading images. For the previous version, you needed a Mac or Windows computer to actually use it. Now, you can access all operations from the app while on any type of machine provided that it's running a version of Windows 7/8 (Lightroom 5 requires Windows 7 SP1 or Windows 8).

## **Photoshop CC 2018 Version 19 Activation Code With Keygen For PC 2022**

If you're a regular user will the new features Adobe has enabled, this will be the first thing you notice but they are just the beginning. Creative Cloud features will help you do more, provide more creative freedom, and fit you to a tee. Both PS and LR will be getting new features and upgrades via updates, so make sure you check back regularly on Creative.adobe.com. **What It Does:** The Adjustment Layers distort the overall image, by being able to move and resize them after the fact. You can also create a "foreground" layer or layer and mask (Ctrl/Command + Shift/Option + 6) on top of (or in addition to) the initial layers so you can add other adjustments once you've made your primary edits.

What It Does: The Rotate tool is a powerful tool that can be applied to virtually any image. Use it to add variety to your image by rotating it to a different angle, angle-locking it, and then applying artistic effects to give your image a dramatic transformation. You can use Rotate in conjunction with the Brush tool to quickly modify parts of an image to add a specific artistic effect. However, knowing how to use these tools won't help you if you have no idea what you're doing in the first place, which is why it's important to understand the fundamentals of working with colors and values, luminance, and contrast. If you're completely lost, we've provided brief lessons on the color wheel and color harmony, all of which are essential elements of color theory. e3d0a04c9c

## **Download free Photoshop CC 2018 Version 19Free License Key 2022**

Photoshop not only enhances pictures from photographers, but it also makes manipulation of photographs possible. Removing the background is one of the most common jobs of photographers. According to many professional photographers, line removal is very difficult to achieve. Photoshop is the software that has been very popular among web designers. The reason behind it is that is a software with a lot of interactive features. Besides the common features, Photoshop has special features which make designing very easier. Adobe's latest update-version of Photoshop CC 2015 has a built-in browser. This browser provides better control to most users and a faster web-browsing experience. The browser in download website is the same as the browser in the program. It's support is a single page fullscreen preview of web pages. It also comes with some of the most intuitive features that allow you to make edits and create new pages very easily. A lot of the best features in this version are similar to the features of the Creative Cloud website design tools. As a popular day-to-day image editing program, Photoshop is widely used in a number of creative industries. To help brands, agencies, and individuals improve the quality and consistency of their work, Photoshop integrates Products gained by the expertise of a group of designers, illustrators, and others in the field. Also, various industry-leading software for the Print, Web, Digital Video, Film, and Animation worldwide.

adobe photoshop 7.0 kodak filters free download kodak filters for photoshop free download how to download photoshop on kali linux download photoshop in kali linux download adobe photoshop for kali linux photoshop 13 free download adobe photoshop cs3 keyboard shortcuts pdf download photoshop version 13 download adobe photoshop cs 13 free download full version photoshop\_13\_ls6 download

"Content Aware Fill" has captivated over 500,000 people across the web. This feature in Photoshop CC 2018 introduced a new kind of content-aware fill technology. Now content aware fill technology uses detected edge-like features, and the beauty of it is, it fills the rest of the composition, automatically. The community has spoken – this is the new "Photoshop" feature people want access to. **Hall of Faces** is a new facial landmark detection tool that creates a database of faces in your images. It allows users to quickly identify faces in their photos. You can then use its incredible filter tools to make people faces look prettier. **Motion Masking** simplifies the process of combining and matching moving elements. Motion masking is new motion tracking technology that shows you which parts of the photo are moving. You can then work with those elements to link them into a scene with an easy, seamless, and intuitive workflow. **Improvements To The Layer Comps:** Conditional formatting makes it easier to create styles that differ by elements. You can now modify text, color, fonts, and even type properties. **These Are Some Of The Genuinely Fresh Features** Added To This Studio 2017 Version. Some are Partial Features and Some Of Them Are Not. But We Really Enjoyed Learning Those From The Developers. So, If You Had Not Seen Any Of Those Features, Then You Might Get An Idea About What's Up Next In Photoshop CC 2018. Note: Many New Features Are Selective. Take This For Example, You Might Find A New Workflow That You Haven't Ever Use Before, But Not All Of You Will Especially The Newbies.

The topics include things like Photoshop's Noise Reduction filter, Layer Masks Update, Shared Assets in Photoshop, Masking and Erasure in Photoshop, and much more! Watch Part 2 (if you're a Photoshop beginner) or Part 3 (if you're a more advanced finisher) to learn how and apply the essential techniques which will help you in your mission. In the first part of this book, I show you how to edit an image on closed windows, such as the Photo, Clipping Path, Content Aware, Layer, New Layers, and Selective Color. I also show you how to work with layers, selections, gradients, lighting effects, blending modes and more. What is the best way to process your photos? Should you use RAW or JPEG? This is a frequent question for a lot of photographers, but it's one that is best answered by the person who is working on the photo. Plus, Adobe's Photoshop Elements 2019 was recently announced, with Photoshop combined into one app for the first time. You can find the full Adobe Photoshop Elements 2019 press release here: **Not sure if Photoshop Elements is for you?** Free Photoshop Elements 2019 Hello World For Beginners Tutorial: The first part of a series of tutorials on getting started with Photoshop Elements! This video tutorial series will guide you through the process of analyzing your image, preparing it for manipulation, and finally applying adjustments to refine the image. The included video tutorials are designed to be taken in order, however, you are free to jump around to see what you find useful in order to get started. You'll learn how to organize your images, classify them, and even segment your images for text editing. This tutorial series will also help you to get started on your Photo Editing Experience in Photoshop Elements. Learn how to place a background image for your photos! Continue reading this tutorial as it describes the methods for finding textures, resizing, and arranging your photos

for this image editing project. All source files are contained within the video tutorial. You'll find a few text areas when opening this tutorial where you'll be able to add text for this design project. Learn how to edit the text, image, and shape layers, and more. You'll also discover how to manipulate and change the color of the various layers, and finally know how to switch back to your original image. Show Less Learn how to use text and word art to create an effective t-shirt design in Adobe Illustrator CC. The key to making a unique design is to focus on details. This video tutorial shows you how to easily create a high-quality t-shirt design in Adobe Illustrator. Here's what you'll learn in this video tutorial: Layout a basic t-shirt design  $\Box$  Find and select the text and type using the basic tools Create a repeating pattern on the shirt  $\Box$  Create a simple graphic design using just a few elements You'll also learn how to use advanced features in this video tutorial to create a states map design using text, shapes, and pictures. Find the video tutorial below! Learn how to utilize Automatic Correct, Auto Colorize, and Rejig Your Colors With These Simple Photoshop Tutorials. - Learn these techniques, and more, to see how to make and amend colors in your workflow effortlessly  $\&\#150$ ! Need help getting started? Visit this guide for more details about the benefits of my Personal Tuning & Color Exercise book. Plug into your workflow to make automatic corrections for editing black and white photos in Photoshop. Did you know that you can use Photoshop's Auto Colorize, Adjust Colour, and Correct Color features on processing any image? Make sure to check out this video tutorial to learn the basics of how it works. This video will show you how to automatically make color and exposure adjustments to black and white images in Photoshop. You will learn to start with the grayscale layer and change the grayscale conversion to Lab colours, and then adjust the white  $\Box$  black slider and the levels of the grayscale image. Finally, this tutorial will show you how to correct the color balance so that your image looks natural, not too cool or too warm. Learn how to process images like this in Photoshop. Simple to follow along, yet, thorough.

<https://zeno.fm/radio/logiciel-obd-diag-scan-en-versions-francais-crack-ou> <https://zeno.fm/radio/ibik-aster-v7-64-crack> <https://zeno.fm/radio/procesamiento-digital-de-imagenes-con-matlab-y-simulink-pdf> <https://zeno.fm/radio/imagenomic-professional-plug-in-suite-for-photoshop-full-19> <https://zeno.fm/radio/tachosoft-231-download> <https://zeno.fm/radio/microsoft-toolkit-2-4-5-64-bit> <https://zeno.fm/radio/gran-turismo-5-game-save-editor> <https://zeno.fm/radio/summer-lesson-pc-download> <https://zeno.fm/radio/toontrack-keygen-v3-0-1-win-osx-r2r-deepstatush33t1337x-serial-key-keygen> <https://zeno.fm/radio/download-ativador-windows-7-cw-exe> <https://zeno.fm/radio/kms-activator-office-2016> <https://zeno.fm/radio/full-autodata-5-45-crack-fulll> <https://zeno.fm/radio/atomic-and-molecular-physics-by-rajkumar-free-download-pdf> <https://zeno.fm/radio/autodata-3-39-hrvatski-crack> <https://zeno.fm/radio/investigacion-de-operaciones-robert-thierauf-pdf>

**Adjusting Camera Angle:** Adjust the angle of the viewfinder by dragging a corner in the viewfinder to move the camera. The center of the viewfinder remains aligned with the image and the edge marks remain aligned with the edges of the viewfinder. The camera viewfinder also automatically adjusts to the new angle in a way that looks just like a real camera viewfinder. Photoshop is the most popular graphic design program in the world. It is robust, flexible and full-featured and includes good all-around editing tools and an easy-to-learn interface. Designers and professionals can achieve professional results in Photoshop at a fraction of the cost. The new Adobe CS6 Creative Suite is a collection of five different Adobe programs that includes a graphic design and drawing program, called Adobe InDesign. It includes a web authoring and publishing program, called Adobe Dreamweaver, a web content management tool, photo workflow and editing program, called Adobe Photoshop, and a multimedia authoring and publishing program, called Adobe Flash Builder. Photoshop is not included in the smaller versions of the Adobe Creative Suite; however it can be installed for free in the \$90 per year Student Editions. Students and educators can also request to be upgraded to the standard commercial version for \$150 per year. Many of these features are designed to be used together. For example, one can use the anti-aliasing feature of Adobe Photoshop to smooth text, while using the anti-aliasing feature of Adobe Illustrator to color it.

<https://www.lr-fyzio.cz/wp-content/uploads/2023/01/nattlat.pdf> [http://pacificgoods.net/wp-content/uploads/2023/01/Photoshop-2022-Version-231-With-Activation-Co](http://pacificgoods.net/wp-content/uploads/2023/01/Photoshop-2022-Version-231-With-Activation-Code-License-Key-Full-X64-lifetime-releaSe-2.pdf) [de-License-Key-Full-X64-lifetime-releaSe-2.pdf](http://pacificgoods.net/wp-content/uploads/2023/01/Photoshop-2022-Version-231-With-Activation-Code-License-Key-Full-X64-lifetime-releaSe-2.pdf) <https://nochill.tv/wp-content/uploads/2023/01/georcon.pdf> [https://fotofables.com/download-free-photoshop-2021-version-22-2-with-key-full-version-mac-win-326](https://fotofables.com/download-free-photoshop-2021-version-22-2-with-key-full-version-mac-win-3264bit-2022/) [4bit-2022/](https://fotofables.com/download-free-photoshop-2021-version-22-2-with-key-full-version-mac-win-3264bit-2022/) <https://kuchawi.com/wp-content/uploads/2023/01/simekai.pdf> <https://insidewallstreet.org/photoshop-album-making-action-free-download-2021/> <https://littleeats.au/photoshop-2021-version-22-4-2-hack-3264bit-latest-version-2023/> [https://buzzingtrends.com/index.php/2023/01/02/adobe-photoshop-lightroom-classic-cc-2020-free-do](https://buzzingtrends.com/index.php/2023/01/02/adobe-photoshop-lightroom-classic-cc-2020-free-download-for-life-time-full/) [wnload-for-life-time-full/](https://buzzingtrends.com/index.php/2023/01/02/adobe-photoshop-lightroom-classic-cc-2020-free-download-for-life-time-full/) [https://pastamamma.it/adobe-photoshop-2022-version-23-4-1-download-with-keygen-with-licence-key](https://pastamamma.it/adobe-photoshop-2022-version-23-4-1-download-with-keygen-with-licence-key-64-bits-updated-2023/) [-64-bits-updated-2023/](https://pastamamma.it/adobe-photoshop-2022-version-23-4-1-download-with-keygen-with-licence-key-64-bits-updated-2023/) <http://holger-schleiffer.de/?p=17215> <https://xcars.co/photoshop-project-psd-download-exclusive/> [https://endlessorchard.com/adobe-photoshop-elements-13-download-free-full-version-for-windows-7-v](https://endlessorchard.com/adobe-photoshop-elements-13-download-free-full-version-for-windows-7-verified/) [erified/](https://endlessorchard.com/adobe-photoshop-elements-13-download-free-full-version-for-windows-7-verified/) <http://www.otomakassar.com/?p=15271> <https://eqsport.biz/photoshop-cs6-2021-free-download-work/> <https://omidsoltani.ir/347630/adobe-photoshop-2021-license-code.html> <http://tecnoimmo.com/?p=29300> <http://shaeasyaccounting.com/wp-content/uploads/2023/01/elaama.pdf> <https://survivalonearth.com/2023/01/02/photoshop-setup-file-download-link/> <http://www.abbotsfordtoday.ca/wp-content/uploads/2023/01/lourlaz.pdf> <https://www.grivaacapital.com/wp-content/uploads/2023/01/amagol.pdf> [https://www.arrisuav.com/2023/01/02/download-free-photoshop-cs5-with-licence-key-activation-x32-](https://www.arrisuav.com/2023/01/02/download-free-photoshop-cs5-with-licence-key-activation-x32-64-latest-release-2023/) [64-latest-release-2023/](https://www.arrisuav.com/2023/01/02/download-free-photoshop-cs5-with-licence-key-activation-x32-64-latest-release-2023/) <https://verysmartprice.com/download-template-kaos-photoshop-work/> <http://capabiliaexpertshub.com/download-free-photoshop-cc-2015-with-license-code-2022/> <https://recetasencilla.xyz/adobe-photoshop-2021-download-with-license-key-2023/> [https://dottoriitaliani.it/ultime-notizie/alimentazione/download-photoshop-2021-version-22-4-2-patch](https://dottoriitaliani.it/ultime-notizie/alimentazione/download-photoshop-2021-version-22-4-2-patch-with-serial-key-license-code-keygen-win-mac-2022/)[with-serial-key-license-code-keygen-win-mac-2022/](https://dottoriitaliani.it/ultime-notizie/alimentazione/download-photoshop-2021-version-22-4-2-patch-with-serial-key-license-code-keygen-win-mac-2022/) <https://revivalgate.net/download-adobe-photoshop-cs6-camera-raw-plugin-better/> [https://godayjob.com/2023/01/02/download-photoshop-2022-version-23-4-1-serial-number-x32-64-202](https://godayjob.com/2023/01/02/download-photoshop-2022-version-23-4-1-serial-number-x32-64-2022/) [2/](https://godayjob.com/2023/01/02/download-photoshop-2022-version-23-4-1-serial-number-x32-64-2022/) <https://www.ronenbekerman.com/wp-content/uploads/2023/01/antphi.pdf> <https://www.scoutgambia.org/wp-content/uploads/2023/01/rayond.pdf> <https://teenmemorywall.com/download-preset-color-grading-photoshop-best/> [https://kidzshare.com/wp-content/uploads/2023/01/Photoshop\\_2022\\_\\_Keygen\\_For\\_LifeTime\\_2023.pdf](https://kidzshare.com/wp-content/uploads/2023/01/Photoshop_2022__Keygen_For_LifeTime_2023.pdf) <https://www.waggners.com/wp-content/uploads/harmtak.pdf> <https://ayusya.in/wp-content/uploads/granyur.pdf> [https://www.wooldridgeboats.com/wp-content/uploads/2023/01/Adobe-Photoshop-70-Old-Version-Fre](https://www.wooldridgeboats.com/wp-content/uploads/2023/01/Adobe-Photoshop-70-Old-Version-Free-Download-Mac-WORK.pdf) [e-Download-Mac-WORK.pdf](https://www.wooldridgeboats.com/wp-content/uploads/2023/01/Adobe-Photoshop-70-Old-Version-Free-Download-Mac-WORK.pdf) <https://linesdrawn.org/coming-soon/> [http://milanochronicles.com/download-free-adobe-photoshop-2021-with-product-key-x64-latest-versio](http://milanochronicles.com/download-free-adobe-photoshop-2021-with-product-key-x64-latest-version-2023/) [n-2023/](http://milanochronicles.com/download-free-adobe-photoshop-2021-with-product-key-x64-latest-version-2023/) <https://www.bouge-toi.com/wp-content/uploads/2023/01/ilback.pdf> [https://mountainvalleyliving.com/wp-content/uploads/2023/01/Adobe-Photoshop-Cs6-Extended-Crack](https://mountainvalleyliving.com/wp-content/uploads/2023/01/Adobe-Photoshop-Cs6-Extended-Crack-Dll-Files-64-Bit-Download-VERIFIED.pdf) [-Dll-Files-64-Bit-Download-VERIFIED.pdf](https://mountainvalleyliving.com/wp-content/uploads/2023/01/Adobe-Photoshop-Cs6-Extended-Crack-Dll-Files-64-Bit-Download-VERIFIED.pdf)

With this transition to newer native APIs, together with the recent reboot of 3D tooling at Adobe featuring the Substance

line of 3D products, the time has come to retire Photoshop's legacy 3D feature set, and look to the future of how Photoshop and the Substance products will work together to bring the best of modern 2D and 3D to life across Adobe's products on the more stable native GPU APIs. When Photoshop releases its next major release in 2020, the last of the legacy 3D tools will be retired. The 3D features still available in Photoshop will be gradually replaced in future updates, with the last one to be retired in December 2020. To make sure your current 3D content looks and works as expected in the new 3D workflow, we recommend exporting your content to a new 3D file format that you use now: 3DS. If you are working in Photoshop's legacy 3D workflow, you can continue to work using the legacy plugins while you transition to the new workflow. You can learn more in the **3D Workflow Common questions** Looking for more? Check out the full range of new features from Adobe Photoshop and Adobe Photoshop Elements, or head over to Envato Tuts+ for more design related content – such as this round up of the 50+ Best Photoshop Templates From Envato Elements! You can also learn how to create a sketch Photoshop effect, change eye color in Photoshop, remove a person from a photo, and more. Photoshop, the best photo retouching software and collage maker on the planet, now has new capabilities that makes it more fun, more efficient, and easier than ever to edit images. Enhanced photo and video tools and new ways to organize media make Adobe Photoshop even more powerful and easier to use than ever before, and we've taken all of the best new ideas from the weekly Photoshop Video and Photoshop Essentials blogs and perfected them into a rich workflow with a gallery of tutorials and videos.